# C2\_W4\_Assignment

August 26, 2023

# **1 Assignment 4: Word Embeddings**

Welcome to the fourth (and last) programming assignment of Course 2!

In this assignment, you will practice how to compute word embeddings and use them for sentiment analysis. - To implement sentiment analysis, you can go beyond counting the number of positive words and negative words. - You can find a way to represent each word numerically, by a vector. - The vector could then represent syntactic (i.e. parts of speech) and semantic (i.e. meaning) structures.

In this assignment, you will explore a classic way of generating word embeddings or representations. - You will implement a famous model called the continuous bag of words (CBOW) model.

By completing this assignment you will:

- Train word vectors from scratch.
- Learn how to create batches of data.
- Understand how backpropagation works.
- Plot and visualize your learned word vectors.

Knowing how to train these models will give you a better understanding of word vectors, which are building blocks to many applications in natural language processing.

## **1.1 Important Note on Submission to the AutoGrader**

Before submitting your assignment to the AutoGrader, please make sure you are not doing the following:

- 1. You have not added any *extra* print statement(s) in the assignment.
- 2. You have not added any *extra* code cell(s) in the assignment.
- 3. You have not changed any of the function parameters.
- 4. You are not using any global variables inside your graded exercises. Unless specifically instructed to do so, please refrain from it and use the local variables instead.
- 5. You are not changing the assignment code where it is not required, like creating *extra* variables.

If you do any of the following, you will get something like, Grader Error: Grader feedback not found (or similarly unexpected) error upon submitting your assignment. Before asking for help/debugging the errors in your assignment, check for these first. If this is the case, and you don't remember the changes you have made, you can get a fresh copy of the assignment by following these [instructions.](https://www.coursera.org/learn/probabilistic-models-in-nlp/supplement/saGQf/how-to-refresh-your-workspace)

### **1.2 Table of Contents**

- Section **??**
- Section **??**
	- **–** Section **??** ∗ Section **?? –** Section **??** ∗ Section **?? –** Section **??** ∗ Section **?? –** Section **?? –** Section **??** ∗ Section **?? –** Section **??** ∗ Section **??**
- Section **??**

## 1 - The Continuous Bag of Words Model

Let's take a look at the following sentence: >**'I am happy because I am learning'**.

- In continuous bag of words (CBOW) modeling, we try to predict the center word given a few context words (the words around the center word).
- For example, if you were to choose a context half-size of say  $C = 2$ , then you would try to predict the word **happy** given the context that includes 2 words before and 2 words after the center word:
	- *C* words before: [I, am]
	- *C* words after: [because, I]
- In other words:

```
context = [I, am, because, I]target = happy
```
The structure of your model will look like this:

Figure 1

Where  $\bar{x}$  is the average of all the one hot vectors of the context words.

Figure 2

Once you have encoded all the context words, you can use  $\bar{x}$  as the input to your model.

The architecture you will be implementing is as follows:

- $h = W_1 X + b_1$  (1)
- $a = ReLU(h)$  (2)
- $z = W_2 \ a + b_2$  (3)
- $\hat{y} = softmax(z)$  (4)

```
(1)
```

```
[9]: # Import Python libraries and helper functions (in utils2)
     import nltk
     from nltk.tokenize import word_tokenize
     import numpy as np
     from collections import Counter
     from utils2 import sigmoid, get_batches, compute_pca, get_dict
     import w4_unittest
    nltk.download('punkt')
```
[nltk\_data] Downloading package punkt to /home/jovyan/nltk\_data… [nltk\_data] Package punkt is already up-to-date!

[9]: True

```
[11]: # Download sentence tokenizer
      nltk.data.path.append('.')
```

```
[14]: # Load, tokenize and process the data
    import re # Load the␣
     ,→Regex-modul
    with open('./data/shakespeare.txt') as f:
       data = f.read() # Read in<sub>L</sub>
    ,→the data
    data = re.sub(r'[,!?;-]', '.',data) # ␣
     ,→Punktuations are replaced by .
    data = nltk.word tokenize(data) # Tokenize<sup>1</sup>
    ,→string to words
    data = [ ch.lower() for ch in data if ch.isalpha() or ch == '.'] # Lower␣
    ,→case and drop non-alphabetical tokens
    print("Number of tokens:", len(data),'\n', data[:15]) # print␣
     ,→data sample
```
Number of tokens: 60996

```
['o', 'for', 'a', 'muse', 'of', 'fire', '.', 'that', 'would', 'ascend', 'the',
'brightest', 'heaven', 'of', 'invention']
```

```
[15]: # Compute the frequency distribution of the words in the dataset (vocabulary)
      fdist = nltk.FreqDist(word for word in data)
      print("Size of vocabulary: ",len(fdist) )
      print("Most frequent tokens: ",fdist.most_common(20) ) # print the 20 most<sub>u</sub>
       ,→frequent words and their freq.
```

```
Size of vocabulary: 5778
Most frequent tokens: [('.', 9630), ('the', 1521), ('and', 1394), ('i', 1257),
('to', 1159), ('of', 1093), ('my', 857), ('that', 781), ('in', 770), ('a', 752),
('you', 748), ('is', 630), ('not', 559), ('for', 467), ('it', 460), ('with',
441), ('his', 434), ('but', 417), ('me', 417), ('your', 397)]
```
**Mapping words to indices and indices to words** We provide a helper function to create a dictionary that maps words to indices and indices to words.

```
[16]: # get_dict creates two dictionaries, converting words to indices and viceversa.
      word2Ind, Ind2word = get_dict(data)
      V = len(word2Ind)print("Size of vocabulary: ", V)
```
Size of vocabulary: 5778

```
[17]: # get_dict creates two dictionaries, converting words to indices and viceversa.
      word2Ind, Ind2word = get dict(data)
      V = len(word2Ind)print("Size of vocabulary: ", V)
```
Size of vocabulary: 5778

 $\#\#\ 2$  - Training the Model

 $\#\#\#\ 2.1$  - Initializing the Model

You will now initialize two matrices and two vectors. - The first matrix  $(W_1)$  is of dimension  $N \times V$ , where *V* is the number of words in your vocabulary and *N* is the dimension of your word vector. -The second matrix  $(W_2)$  is of dimension  $V \times N$ . - Vector  $b_1$  has dimensions  $N \times 1$  - Vector  $b_2$  has dimensions  $V \times 1$ . -  $b_1$  and  $b_2$  are the bias vectors of the linear layers from matrices  $W_1$  and  $W_2$ .

The overall structure of the model will look as in Figure 1, but at this stage we are just initializing the parameters.

 $\#\#\$  Exercise 1 - initialize\_model Please use [numpy.random.rand](https://numpy.org/doc/stable/reference/random/generated/numpy.random.rand.html) to generate matrices that are initialized with random values from a uniform distribution, ranging between 0 and 1.

**Note:** In the next cell you will encounter a random seed. Please **DO NOT** modify this seed so your solution can be tested correctly.

```
[18]: # UNIT TEST COMMENT: Candidate for Table Driven Tests
      # UNQ_C1 GRADED FUNCTION: initialize_model
      def initialize_model(N,V, random_seed=1):
```

```
Inputs:
   N: dimension of hidden vector
    V: dimension of vocabulary
    random_seed: random seed for consistent results in the unit tests
 Outputs:
    W1, W2, b1, b2: initialized weights and biases
\mathbf{r}### START CODE HERE (Replace instances of 'None' with your code) ###
np.random.seed(random_seed)
# W1 has shape (N,V)
W1 = np.random.uniform(0,1,(N,V))# W2 has shape (V,N)
W2 = np.random.uniform(0,1,(V,N))# b1 has shape (N,1)
b1 = np.random.uniform(0,1,(N,1))# b2 has shape (V,1)
b2 = np.random.uniform(0,1,(V,1))### END CODE HERE ###
return W1, W2, b1, b2
```

```
[19]: # Test your function example.
      tmp_N = 4tmp_V = 10tmp_W1, tmp_W2, tmp_b1, tmp_b2 = initialize_model(tmp_N,tmp_V)
      \texttt{assert} \texttt{tmp\_W1}.\texttt{shape} == ((tmp_N,tmp_V))assert tmp_W2.shape == ((tmp_V,tmp_N))
      print(f"tmp_W1.shape: {tmp_W1.shape}")
      print(f"tmp_W2.shape: {tmp_W2.shape}")
      print(f"tmp_b1.shape: {tmp_b1.shape}")
      print(f"tmp_b2.shape: {tmp_b2.shape}")
```
tmp\_W1.shape: (4, 10) tmp\_W2.shape: (10, 4) tmp\_b1.shape: (4, 1) tmp\_b2.shape: (10, 1)

#### **Expected Output**

*'''*

```
tmp_W1.shape: (4, 10)
tmp W2.\text{shape}: (10, 4)tmp_b1.shape: (4, 1)
```
tmp\_b2.shape: (10, 1)

```
[20]: # Test your function
      w4_unittest.test_initialize_model(initialize_model)
```
#### All tests passed

 $\#\#\#$  2.2 - Softmax Before we can start training the model, we need to implement the softmax function as defined in equation 5:

$$
softmax(z_i) = \frac{e^{z_i}}{\sum_{i=0}^{V-1} e^{z_i}}
$$
\n
$$
(5)
$$

- Array indexing in code starts at 0.
- *V* is the number of words in the vocabulary (which is also the number of rows of *z*).
- *i* goes from 0 to  $|V|$  1.

### Exercise 2 - softmax **Instructions**: Implement the softmax function below.

- Assume that the input *z* to softmax is a 2D array
- Each training example is represented by a vector of shape  $(V, 1)$  in this 2D array.
- There may be more than one column, in the 2D array, because you can put in a batch of examples to increase efficiency. Let's call the batch size lowercase *m*, so the *z* array has shape (V, m)
- When taking the sum from  $i = 1 \cdots V 1$ , take the sum for each column (each example) separately.

Please use - numpy.exp - numpy.sum (set the axis so that you take the sum of each column in z)

```
[21]: # UNIT TEST COMMENT: Candidate for Table Driven Tests
      # UNQ_C2 GRADED FUNCTION: softmax
      def softmax(z):
           \mathcal{T}^{\prime}(\mathcal{T}^{\prime})Inputs:
               z: output scores from the hidden layer
           Outputs:
               yhat: prediction (estimate of y)
           '''### START CODE HERE (Replace instances of 'None' with your own code) ###
           # Calculate yhat (softmax)
           yhat = np.exp(z)/np.sum(np.exp(z),axis=0)### END CODE HERE ###
           return yhat
```

```
[22]: # Test the function
      tmp = np.array([1, 2, 3],[1,1,1]
                     ])
      tmp\_sm = softmax(tmp)display(tmp_sm)
```
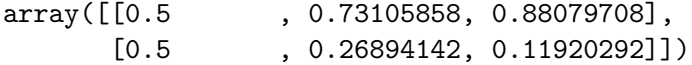

#### **Expected Ouput**

array([[0**.5** , 0**.73105858**, 0**.88079708**], [0**.5** , 0**.26894142**, 0**.11920292**]])

[23]: *# Test your function* w4\_unittest.test\_softmax(softmax)

#### All tests passed

 $\#\#\#\ 2.3$  - Forward Propagation

### Exercise 3 - forward\_prop Implement the forward propagation *z* according to equations (1) to (3).

$$
h = W_1 \tX + b_1 \t\t(1)
$$

$$
h = ReLU(h) \tag{2}
$$

$$
z = W_2 \ h + b_2 \tag{3}
$$

(2)

For that, you will use as activation the Rectified Linear Unit (ReLU) given by:

$$
f(h) = \max(0, h) \tag{6}
$$

Hints

You can use numpy.maximum $(x1,x2)$  to get the maximum of two values

Use numpy. $dot(A,B)$  to matrix multiply A and B

```
[24]: # UNIT TEST COMMENT: Candidate for Table Driven Tests
      # UNQ_C3 GRADED FUNCTION: forward_prop
      def forward_prop(x, W1, W2, b1, b2):
           \mathcal{F}(\mathcal{F},\mathcal{F})Inputs:
               x: average one hot vector for the context
               W1, W2, b1, b2: matrices and biases to be learned
            Outputs:
               z: output score vector
           '''### START CODE HERE (Replace instances of 'None' with your own code) ###
           # Calculate h
          h = np.dot(W1, x) + b1
```

```
# Apply the relu on h,
# store the relu in h
h[h \leq 0] = 0# Calculate z
z = np.dot(W2,h)+b2### END CODE HERE ###
return z, h
```

```
[25]: # Test the function
      # Create some inputs
      tmp_N = 2tmp V = 3tmp_x = np.array([[0, 1, 0]]).T#print(tmp_x)
      tmp_W1, tmp_W2, tmp_b1, tmp_b2 = initialize_model(N=tmp_N,V=tmp_V,,→random_seed=1)
      print(f"x has shape {tmp_x.shape}")
      print(f"N is {tmp_N} and vocabulary size V is {tmp_V}")
      # call function
      tmp_z, tmp_h = forward\_prop(tmp_x, tmp_M1, tmp_M2, tmp_h1, tmp_b2)print("call forward_prop")
      print()
      # Look at output
      print(f"z has shape {tmp_z.shape}")
      print("z has values:")
     print(tmp_z)
      print()
      print(f"h has shape {tmp_h.shape}")
      print("h has values:")
     print(tmp_h)
```

```
x has shape (3, 1)N is 2 and vocabulary size V is 3
call forward_prop
z has shape (3, 1)
z has values:
[[0.55379268]
```

```
[1.58960774]
 [1.50722933]]
h has shape (2, 1)
h has values:
[[0.92477674]
 [1.02487333]]
```
**Expected output**

```
x has shape (3, 1)N is 2 and vocabulary size V is 3
     call forward_prop
     z has shape (3, 1)z has values:
     [[0.55379268]
      [1.58960774]
      [1.50722933]]
     h has shape (2, 1)h has values:
     [[0.92477674]
      [1.02487333]]
[26]: # Test your function
```

```
w4_unittest.test_forward_prop(forward_prop)
```
#### All tests passed

 $\#\#\#\ 2.4$  - Cost Function

• We have implemented the *cross-entropy* cost function for you.

```
[27]: # compute_cost: cross-entropy cost function
      def compute_cost(y, yhat, batch_size):
          # cost function
          logprobs = np.multiply(np.log(what), y)cost = - 1/batch_size * np.sum(logprobs)cost = np.squeeze(cost)
          return cost
```

```
[28]: # Test the function
     tmp_C = 2tmp N = 50tmp_batch_size = 4tmp_word2Ind, tmp_Ind2word = get_dict(data)
     tmp_V = len(word2Ind)
```

```
tmp_x, tmp_y = next(get_batches(data, tmp_wordsphi2Ind, tmp_V,tmp_C,,→tmp_batch_size))
print(f"tmp_x.shape {tmp_x.shape}")
print(f"tmp_y.shape {tmp_y.shape}")
tmp W1, tmp W2, tmp b1, tmp b2 = initialize model(tmp N, tmp V)
print(f"tmp_W1.shape {tmp_W1.shape}")
print(f"tmp_W2.shape {tmp_W2.shape}")
print(f"tmp_b1.shape {tmp_b1.shape}")
print(f"tmp_b2.shape {tmp_b2.shape}")
tmp_z, tmp_h = forward_prop(tmp_x, tmp_W1, tmp_W2, tmp_b1, tmp_b2)
print(f"tmp_z.shape: {tmp_z.shape}")
print(f"tmp_h.shape: {tmp_h.shape}")
tmp yhat = softmax(tmp z)print(f"tmp_yhat.shape: {tmp_yhat.shape}")
tmp_cost = compute_cost(tmp_y, tmp_yhat, tmp_batch_size)
print("call compute_cost")
print(f"tmp_cost {tmp_cost:.4f}")
tmp x.shape (5778, 4)tmp y.shape (5778, 4)tmp_W1.shape (50, 5778)
tmp_W2.shape (5778, 50)
tmp_b1.shape (50, 1)
tmp_b2.shape (5778, 1)
tmp_z.shape: (5778, 4)
tmp_h.shape: (50, 4)tmp_yhat.shape: (5778, 4)
call compute_cost
tmp_cost 8.9542
Expected output
```
tmp  $x.shape (5778, 4)$  $tmp_y.shape (5778, 4)$ tmp\_W1.shape (50, 5778) tmp\_W2.shape (5778, 50)  $tmp_b1.shape (50, 1)$ tmp\_b2.shape (5778, 1) tmp\_z.shape: (5778, 4)  $tmp_h.shape: (50, 4)$ 

tmp\_yhat.shape: (5778, 4) call compute\_cost tmp\_cost 8.9542

 $\#\#\#\ 2.5$  - Training the Model - Backpropagation

### Exercise 4 - back\_prop Now that you have understood how the CBOW model works, you will train it. You created a function for the forward propagation. Now you will implement a function that computes the gradients to backpropagate the errors.

Note: z1 is calculated as  $W1x + b1$  in this function. In practice, you would save it already when making forward propagation and just re-use here, but for simplicity, it is calculated again in back\_prop.

```
[30]: # UNIT TEST COMMENT: Candidate for Table Driven Tests
      # UNQ_C4 GRADED FUNCTION: back_prop
      def back_prop(x, yhat, y, h, W1, W2, b1, b2, batch_size):
          \mathcal{F}(\mathcal{F},\mathcal{F})Inputs:
              x: average one hot vector for the context
              yhat: prediction (estimate of y)
              y: target vector
              h: hidden vector (see eq. 1)
              W1, W2, b1, b2: matrices and biases
              batch_size: batch size
           Outputs:
              grad_W1, grad_W2, grad_b1, grad_b2: gradients of matrices and biases
          '''### START CODE HERE (Replace instanes of 'None' with your code) ###
          # Compute l1 as W2^T (Yhat - Y)
          # and re-use it whenever you see W2^T (Yhat - Y) used to compute a gradient
          11 = np.dot(W2.T, yhat-y)# Apply relu to l1
          11[11 < 0] = 0# compute the gradient for W1
          grad_W1 = 1/batch_size * np.dot(11, x.T)# Compute gradient of W2
          grad_W2 = 1/batch_size * np.dot(what-y,h.T)# compute gradient for b1
          grad_b1 = 1/batch_size * np.dot(11, np.ones((batch_size, 1)))# compute gradient for b2
          grad_b2 = 1/batch_size * np.dot(what-y,np.ones((batch_size,1)))### END CODE HERE ####
```

```
[31]: # Test the function
      tmp C = 2tmp_N = 50tmp_batch_size = 4tmp_word2Ind, tmp_Ind2word = get_dict(data)
      tmp_V = len(word2Ind)# get a batch of data
      tmp_x, tmp_y = next(get_batches(data, tmp_words2Ind, tmp_v,tmp_c,,→tmp_batch_size))
     print("get a batch of data")
      print(f"tmp_x.shape {tmp_x.shape}")
      print(f"tmp_y.shape {tmp_y.shape}")
     print()
      print("Initialize weights and biases")
      tmp_W1, tmp_W2, tmp_b1, tmp_b2 = initialize_model(tmp_N,tmp_V)print(f"tmp_W1.shape {tmp_W1.shape}")
      print(f"tmp_W2.shape {tmp_W2.shape}")
      print(f"tmp_b1.shape {tmp_b1.shape}")
      print(f"tmp_b2.shape {tmp_b2.shape}")
      print()
      print("Forwad prop to get z and h")
      tmp_z, tmp_h = forward_prop(tmp_x, tmp_W1, tmp_W2, tmp_b1, tmp_b2)
      print(f"tmp_z.shape: {tmp_z.shape}")
      print(f"tmp_h.shape: {tmp_h.shape}")
      print()
      print("Get yhat by calling softmax")
      tmp_yhat = softmax(tmp_z)print(f"tmp_yhat.shape: {tmp_yhat.shape}")
      tmp_m = (2*tmp_C)tmp_grad_W1, tmp_grad_W2, tmp_grad_b1, tmp_grad_b2 = back_prop(tmp_x, tmp_yhat,␣
      ,→tmp_y, tmp_h, tmp_W1, tmp_W2, tmp_b1, tmp_b2, tmp_batch_size)
      print()
      print("call back_prop")
      print(f"tmp_grad_W1.shape {tmp_grad_W1.shape}")
      print(f"tmp_grad_W2.shape {tmp_grad_W2.shape}")
      print(f"tmp_grad_b1.shape {tmp_grad_b1.shape}")
```
**return** grad\_W1, grad\_W2, grad\_b1, grad\_b2

```
get a batch of data
tmp_x.shape (5778, 4)
tmp_y.shape (5778, 4)Initialize weights and biases
tmp_W1.shape (50, 5778)
tmp_W2.shape (5778, 50)
tmp_b1.shape (50, 1)
tmp_b2.shape (5778, 1)
Forwad prop to get z and h
tmp_z.shape: (5778, 4)
tmp_h.shape: (50, 4)
Get yhat by calling softmax
tmp_yhat.shape: (5778, 4)
call back_prop
tmp_grad_W1.shape (50, 5778)
tmp_grad_W2.shape (5778, 50)
tmp_grad_b1.shape (50, 1)
tmp_grad_b2.shape (5778, 1)
Expected output
get a batch of data
tmp_x.shape (5778, 4)tmp_y.shape (5778, 4)Initialize weights and biases
tmp_W1.shape (50, 5778)
tmp_W2.shape (5778, 50)
tmp_b1.shape (50, 1)tmp_b2.shape (5778, 1)
Forwad prop to get z and h
tmp_z.shape: (5778, 4)
tmp_h.shape: (50, 4)Get yhat by calling softmax
tmp_yhat.shape: (5778, 4)
call back_prop
tmp_grad_W1.shape (50, 5778)
tmp_grad_W2.shape (5778, 50)
```
print(f"tmp\_grad\_b2.shape **{**tmp\_grad\_b2.shape**}**")

```
tmp_grad_b1.shape (50, 1)
     tmp_grad_b2.shape (5778, 1)
[32]: # Test your function
      w4_unittest.test_back_prop(back_prop)
     Wrong output values for gradient of b1 vector.
              Expected: [[ 0.56665733]
      [ 0.46268776]
      [ 0.1063147 ]
      [-0.17481454]
      [ 0.11041817]
      [ 0.32025188]
      [-0.51827161]
      [ 0.08430878]
      [ 0.19341 ]
      [ 0.08339139]
      [-0.35949678]
      [-0.13053946]
      [ 0.19055422]
      [ 0.56405985]
      [ 0.13321988]]
             Got: [[0.56665733]
      [0.46268776]
      [0.1063147 ]
      \begin{bmatrix} 0 & 1 \end{bmatrix}[0.11041817]
      [0.32025188]
      [0. ]
      [0.08430878]
      [0.19341 ]
      [0.08339139]
      [0, 1][0. ]
      [0.19055422]
      [0.56405985]
      [0.13321988]].
     Wrong output values for gradient of b1 vector.
              Expected: [[ 0.01864644]
      [-0.31966546]
      [-0.3564441 ]
      [-0.31703253]
      [-0.26702975]
      [ 0.14815984]
      [ 0.25794505]
      [ 0.24893135]
      [ 0.05895103]
      [-0.15348205]]
```

|     |                 |                          | Got: [[0.01864644] |
|-----|-----------------|--------------------------|--------------------|
| ГO. |                 | $\overline{\phantom{a}}$ |                    |
| ГO. |                 | 1                        |                    |
| ГO. |                 | ٦                        |                    |
| ГO. |                 | ٦                        |                    |
|     | [0.14815984]    |                          |                    |
|     | 「0.25794505ๅ    |                          |                    |
|     | [0.24893135]    |                          |                    |
|     | [0.05895103]    |                          |                    |
| ΓО. |                 |                          | 11.                |
|     | 14 Tests passed |                          |                    |
|     | Tests failed    |                          |                    |

### 2.6 - Gradient Descent

### Exercise 5 - gradient\_descent Now that you have implemented a function to compute the gradients, you will implement batch gradient descent over your training set.

**Hint:** For that, you will use initialize\_model and the back\_prop functions which you just created (and the compute\_cost function). You can also use the provided get\_batches helper function:

```
for x, y in get_batches(data, word2Ind, V, C, batch_size):
```
...

```
Also: print the cost after each batch is processed (use batch size = 128)
```

```
[33]: # UNIT TEST COMMENT: Candidate for Table Driven Tests
     # UNQ_C5 GRADED FUNCTION: gradient_descent
     def gradient_descent(data, word2Ind, N, V, num_iters, alpha=0.03,
                          random_seed=282, initialize_model=initialize_model,
                          get_batches=get_batches, forward_prop=forward_prop,
                          softmax=softmax, compute_cost=compute_cost,
                          back_prop=back_prop):
          '''This is the gradient_descent function
            Inputs:
             data: text
             word2Ind: words to Indices
             N: dimension of hidden vector
              V: dimension of vocabulary
             num_iters: number of iterations
             random_seed: random seed to initialize the model's matrices and vectors
             initialize_model: your implementation of the function to initialize the␣
      ,→model
             get_batches: function to get the data in batches
```

```
forward_prop: your implementation of the function to perform forward␣
 ,→propagation
        softmax: your implementation of the softmax function
        compute_cost: cost function (Cross entropy)
        back_prop: your implementation of the function to perform backward␣
,→propagation
     Outputs:
        W1, W2, b1, b2: updated matrices and biases after num_iters iterations
    \mathcal{F}(\mathcal{F},\mathcal{F})W1, W2, b1, b2 = initialize_model(N,V, random_seed=random_seed) #W1 = (N, V),→and W2=(V,N)
   batch size = 128# batch_size = 512
   iters = 0C = 2for x, y in get_batches(data, word2Ind, V, C, batch_size):
        ### START CODE HERE (Replace instances of 'None' with your own code)␣
,→###
        # get z and h
        z, h = forward_prop(x,W1,W2,b1,b2)
        # get yhat
        yhat = softmax(z)# get cost
        cost = compute\_cost(y, yhat, batch\_size)if ( (iters+1) \% 10 == 0):
            print(f"iters: {iters + 1} cost: {cost:.6f}")
        # get gradients
        grad_W1, grad_W2, grad_b1, grad_b2 =\Box,→back_prop(x,yhat,y,h,W1,W2,b1,b2,batch_size)
        # update weights and biases
        W1 = W1 - alpha * grad_W1W2 = W2 - alpha * grad_W2b1 = b1 - alpha * grad_b1b2 = b2 - alpha * grad_b2### END CODE HERE ###
        iters +=1
        if iters == num_iters:
            break
        if iters % 100 == 0:
```
alpha  $*= 0.66$ 

**return** W1, W2, b1, b2

```
[34]: # test your function
      # UNIT TEST COMMENT: Each time this cell is run the cost for each iteration␣
      ,→changes slightly (the change is less dramatic after some iterations)
      # to have this into account let's accept an answer as correct if the cost of␣
      ,→iter 15 = 41.6 (without caring about decimal points beyond the first decimal)
      # 41.66, 41.69778, 41.63, etc should all be valid answers.
      C = 2N = 50word2Ind, Ind2word = get_dict(data)
     V = len(word2Ind)num\_iters = 150print("Call gradient_descent")
     W1, W2, b1, b2 = gradient_descent(data, word2Ind, N, V, num_iters)
```
Call gradient\_descent

iters: 10 cost: 11.714748 iters: 20 cost: 3.788280 iters: 30 cost: 9.179923 iters: 40 cost: 1.747809 iters: 50 cost: 8.706968 iters: 60 cost: 10.182652 iters: 70 cost: 7.258762 iters: 80 cost: 10.214489 iters: 90 cost: 9.311061 iters: 100 cost: 10.103939 iters: 110 cost: 5.582018 iters: 120 cost: 4.330974 iters: 130 cost: 9.436612 iters: 140 cost: 6.875775 iters: 150 cost: 2.874090

#### **Expected Output**

iters: 10 cost: 11.809219 iters: 20 cost: 3.615004 iters: 30 cost: 9.307969 iters: 40 cost: 1.616883 iters: 50 cost: 9.013010 iters: 60 cost: 10.843635 iters: 70 cost: 6.548513 iters: 80 cost: 10.852283 iters: 90 cost: 9.712245 iters: 100 cost: 11.470117

```
iters: 110 cost: 4.041459
iters: 120 cost: 4.152883
iters: 130 cost: 10.796167
iters: 140 cost: 5.966528
iters: 150 cost: 2.070231
```
Your numbers may differ a bit depending on which version of Python you're using.

```
[35]: # Test your function
      w4_unittest.test_gradient_descent(gradient_descent, data, word2Ind, N=10,
      ,→V=len(word2Ind), num_iters=15)
```

```
name default_check
iters: 10 cost: 9.065788
Wrong output values for W1 matrix.
         Expected: [[0.3715731 0.39385588 0.12117024 … 0.21485169 0.8417732
0.4013149 ]
 [0.14116653 0.54929948 0.39651013 … 0.64207701 0.6203919 0.97065011]
 [0.04290103 0.38236303 0.41687347 … 0.18933903 0.40646899 0.71397686]
 …
 [0.22607702 0.20055185 0.18807501 … 0.39607305 0.78038406 0.6061392 ]
 [0.47582915 0.14843496 0.21027327 … 0.87438456 0.75839127 0.97442377]
 [0.14481384 0.24052239 0.05433805 … 0.71292201 0.93679829 0.72879085]]
        Got: [[0.36409955 0.38892563 0.12117024 … 0.21485169 0.8417732
0.4013149 ]
 [0.13575098 0.54877358 0.39651013 … 0.64207701 0.6203919 0.97065011]
 [0.03939965 0.3807733 0.41687347 … 0.18933903 0.40646899 0.71397686]
 …
 [0.21540556 0.19491621 0.18807501 … 0.39607305 0.78038406 0.6061392 ]
 [0.46906148 0.14242556 0.21027327 … 0.87438456 0.75839127 0.97442377]
 [0.1400866 0.23955149 0.05433805 … 0.71292201 0.93679829 0.72879085]].
Wrong output values for W2 matrix.
         Expected: [[1.04355856 0.26318299 0.84914897 … 0.75019496 0.94294152
0.1368148 ]
 [0.98069515 0.65404213 0.1068009 … 1.07724596 0.88271816 0.14056072]
 [0.74306881 0.69342346 0.77137288 … 0.46450717 0.16699485 0.19468519]
 …
 [0.61897234 0.52198013 0.44595451 … 0.91218032 0.84877489 0.93974697]
 [0.46573302 0.27582731 0.8577078 … 0.55740859 0.76747007 0.59148898]
 [0.88165068 0.52037408 0.49309489 … 0.17477077 0.81721016 0.49459079]]
       Got: [[1.04159784 0.26177388 0.848308 … 0.74728741 0.94018686
0.13539754]
 [0.97860239 0.65316393 0.10570866 … 1.07529556 0.88030501 0.13926188]
 [0.74306976 0.69342278 0.77137102 … 0.46450767 0.16699697 0.19468542]
 …
 [0.61898739 0.52199188 0.44596942 … 0.91220257 0.84879163 0.93975761]
 [0.46573742 0.27582959 0.85770989 … 0.55741427 0.76747582 0.59149174]
 [0.88165063 0.52037371 0.49309416 … 0.17477049 0.81721038 0.49459065]].
```

```
Wrong output values for b1 vector.
         Expected: [[0.35306266]
 [0.36809944]
 [0.62566526]
 [0.4766034 ]
 [0.36000409]
 [0.60847943]
 [0.04476555]
 [0.84473931]
 [0.28527232]
 [0.19606767]]
        Got: [[0.27581438]
 [0.33807755]
 [0.59087163]
 [0.45787607]
 [0.31688845]
 [0.5186393 ]
 [0.00596877]
 [0.7707525 ]
 [0.20032616]
 [0.15449703]].
Wrong output values for gradient of b2 vector.
         Expected: [[0.8511688 ]
 [0.07720283]
 [0.77574835]
 …
 [0.26060613]
 [0.67110795]
 [0.83251134]]
        Got: [[0.85118393]
 [0.0772051 ]
 [0.77574519]
 …
 [0.26061528]
 [0.67110752]
 [0.83251038]].
name small_check
iters: 10 cost: 8.649236
Wrong output values for W1 matrix.
         Expected: [[0.22146088 0.87091686 0.20671916 … 0.07752275 0.77457191
0.67174422]
 [0.27796801 0.53216618 0.30534023 … 0.38543118 0.28671259 0.13483498]
 [0.98969129 0.47077882 0.28648156 … 0.8206767 0.03792429 0.60534254]
 [0.34361261 0.59263915 0.27437007 … 0.24937364 0.37304776 0.02650941]
 [0.86246255 0.86536007 0.9106285 … 0.30000818 0.2322273 0.7837576 ]]
        Got: [[0.21955121 0.87004448 0.20671916 … 0.07752275 0.77457191
0.67174422]
 [0.27577893 0.532172 0.30534023 … 0.38543118 0.28671259 0.13483498]
```

```
[0.987288 0.46881859 0.28648156 … 0.8206767 0.03792429 0.60534254]
 [0.34221277 0.59118683 0.27437007 … 0.24937364 0.37304776 0.02650941]
 [0.86029217 0.86354 0.9106285 … 0.30000818 0.2322273 0.7837576 ]].
Wrong output values for W2 matrix.
         Expected: [[0.76340197 0.5452355 0.93398193 0.73610848 1.01578978]
 [0.12184119 1.0054892 0.93145991 0.05333345 0.8317053 ]
 [0.10183728 0.04003453 0.99304243 0.70575225 0.2790009 ]
 …
 [0.44888194 0.68064171 0.25140396 0.82963448 0.9178064 ]
 [0.02947694 0.82557034 0.36649496 0.49664268 0.41883318]
 [0.64371722 0.51447755 0.43217078 0.32061603 0.31237661]]
        Got: [[0.76320106 0.54504084 0.93378556 0.73599188 1.01550456]
 [0.12166387 1.00536763 0.93126515 0.05322734 0.83143197]
 [0.10183734 0.04003451 0.99304244 0.70575225 0.27900097]
 …
 [0.44888249 0.68064226 0.25140446 0.82963476 0.9178071 ]
 [0.02947705 0.82557035 0.36649501 0.4966427 0.4188333 ]
 [0.64371739 0.51447761 0.43217087 0.32061607 0.31237681]].
Wrong output values for b1 vector.
         Expected: [[0.27139757]
 [0.68261082]
 [0.30245577]
 [0.02300601]
 [0.31519436]]
        Got: [[0.25442659]
 [0.66697987]
 [0.28046412]
 [0.01315516]
 [0.28675058]].
Wrong output values for gradient of b2 vector.
         Expected: [[0.18226299]
 [0.46436735]
 [0.6183435 ]
 …
 [0.75831564]
 [0.60204295]
 [0.90920944]]
        Got: [[0.18226354]
 [0.46436747]
 [0.61834337]
 …
 [0.75831577]
 [0.6020428 ]
 [0.90920931]].
 8 Tests passed
8 Tests failed
```
 $\#\#\ 3$  - Visualizing the Word Vectors

In this part you will visualize the word vectors trained using the function you just coded above.

```
[36]: # visualizing the word vectors here
      from matplotlib import pyplot
      %config InlineBackend.figure_format = 'svg'
      words = ['king', 'queen','lord','man', 'woman','dog','wolf',
               'rich','happy','sad']
      embs = (W1.T + W2)/2.0# given a list of words and the embeddings, it returns a matrix with all the␣
      ,→embeddings
      idx = [word2Ind[word] for word in words]
      X = embs [idx, :]
      print(X.shape, idx) # X.shape: Number of words of dimension N each
```
(10, 50) [2745, 3951, 2961, 3023, 5675, 1452, 5674, 4191, 2316, 4278]

```
[37]: result= compute_pca(X, 2)
      pyplot.scatter(result[:, 0], result[:, 1])
      for i, word in enumerate(words):
          pyplot.annotate(word, xy=(result[i, 0], result[i, 1]))
      pyplot.show()
```
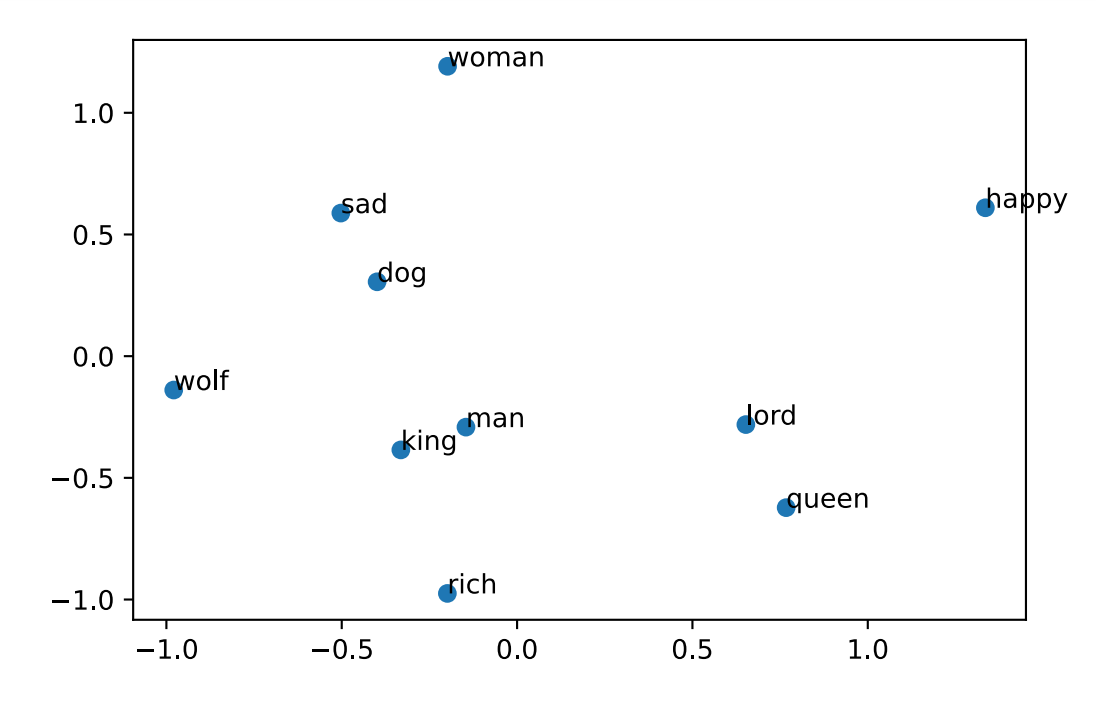

You can see that man and king are next to each other. However, we have to be careful with the interpretation of this projected word vectors, since the PCA depends on the projection – as shown in the following illustration.

```
[38]: result= compute_pca(X, 4)
     pyplot.scatter(result[:, 3], result[:, 1])
      for i, word in enumerate(words):
          pyplot.annotate(word, xy=(result[i, 3], result[i, 1]))
     pyplot.show()
```
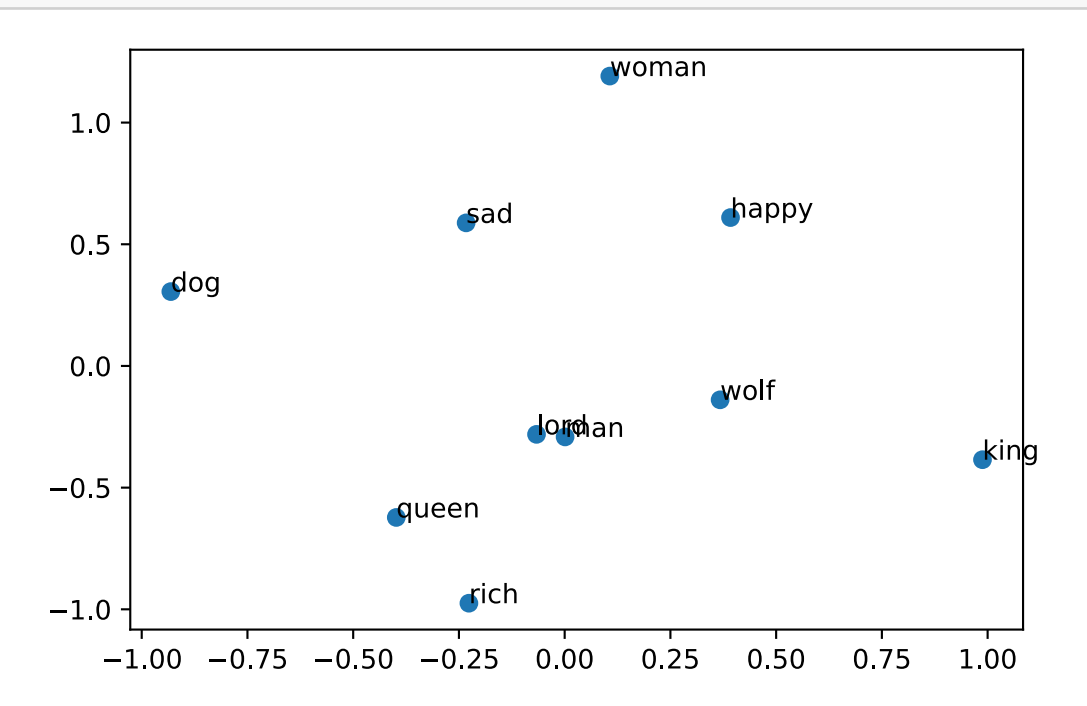

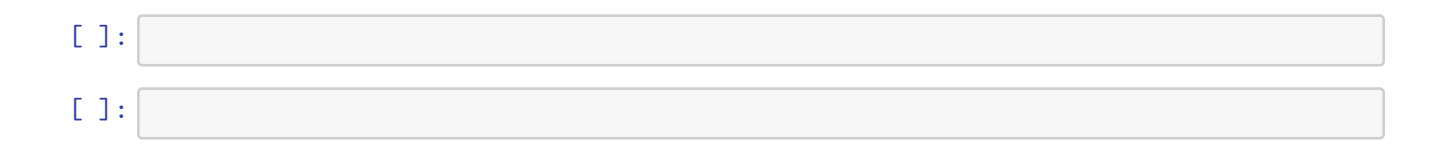